3294

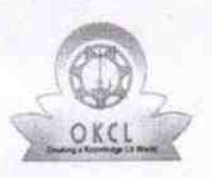

eVidyalaya Half Yearly Report

Department of School & Mass Education, Govt.<br>of Odisha

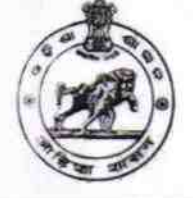

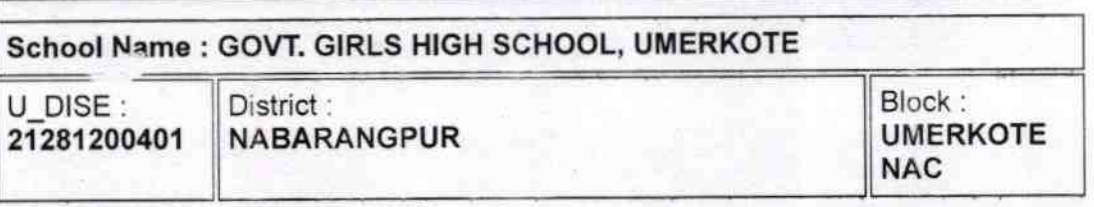

Report Create Date : 0000-00-00 00:00:00 (35522)

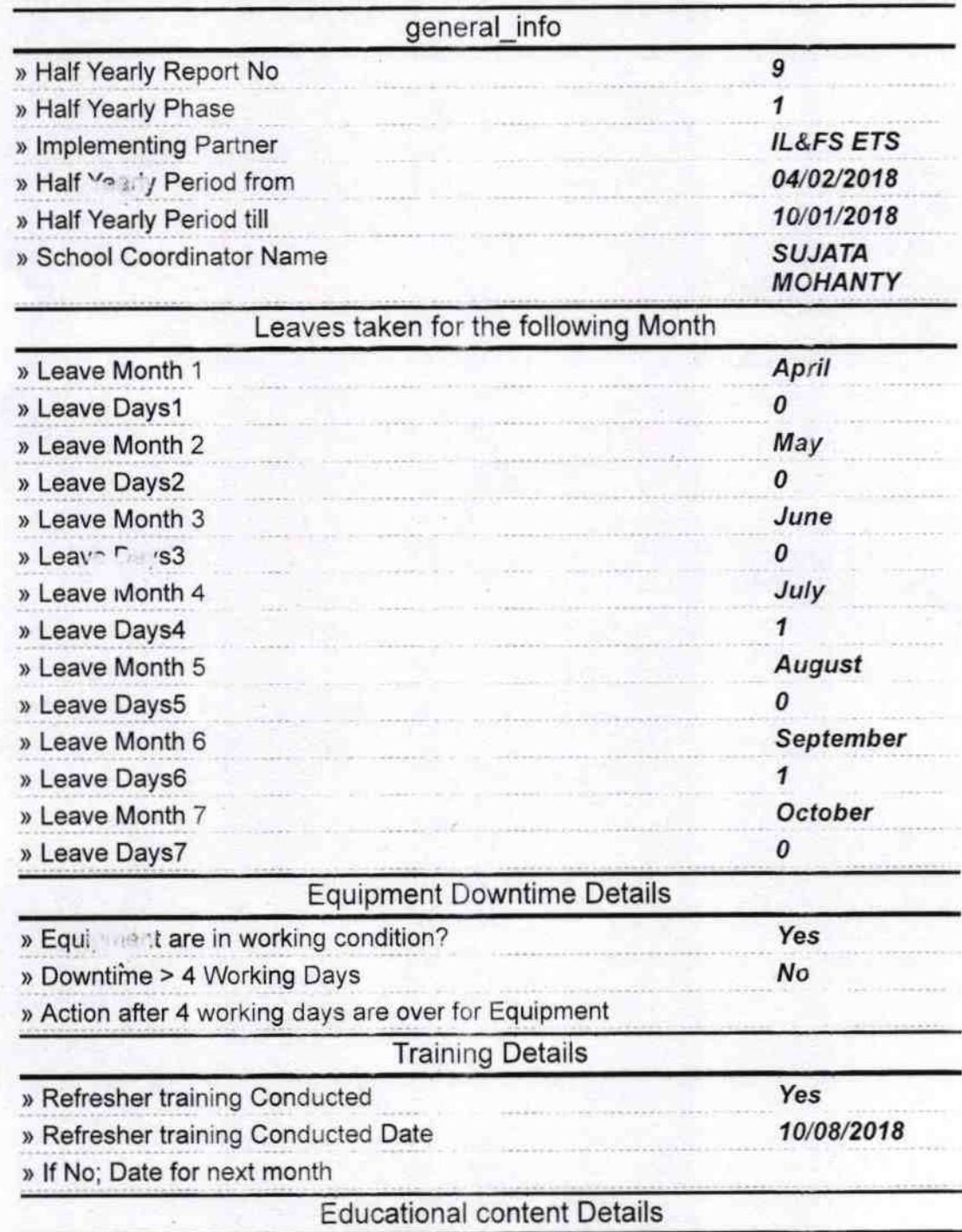

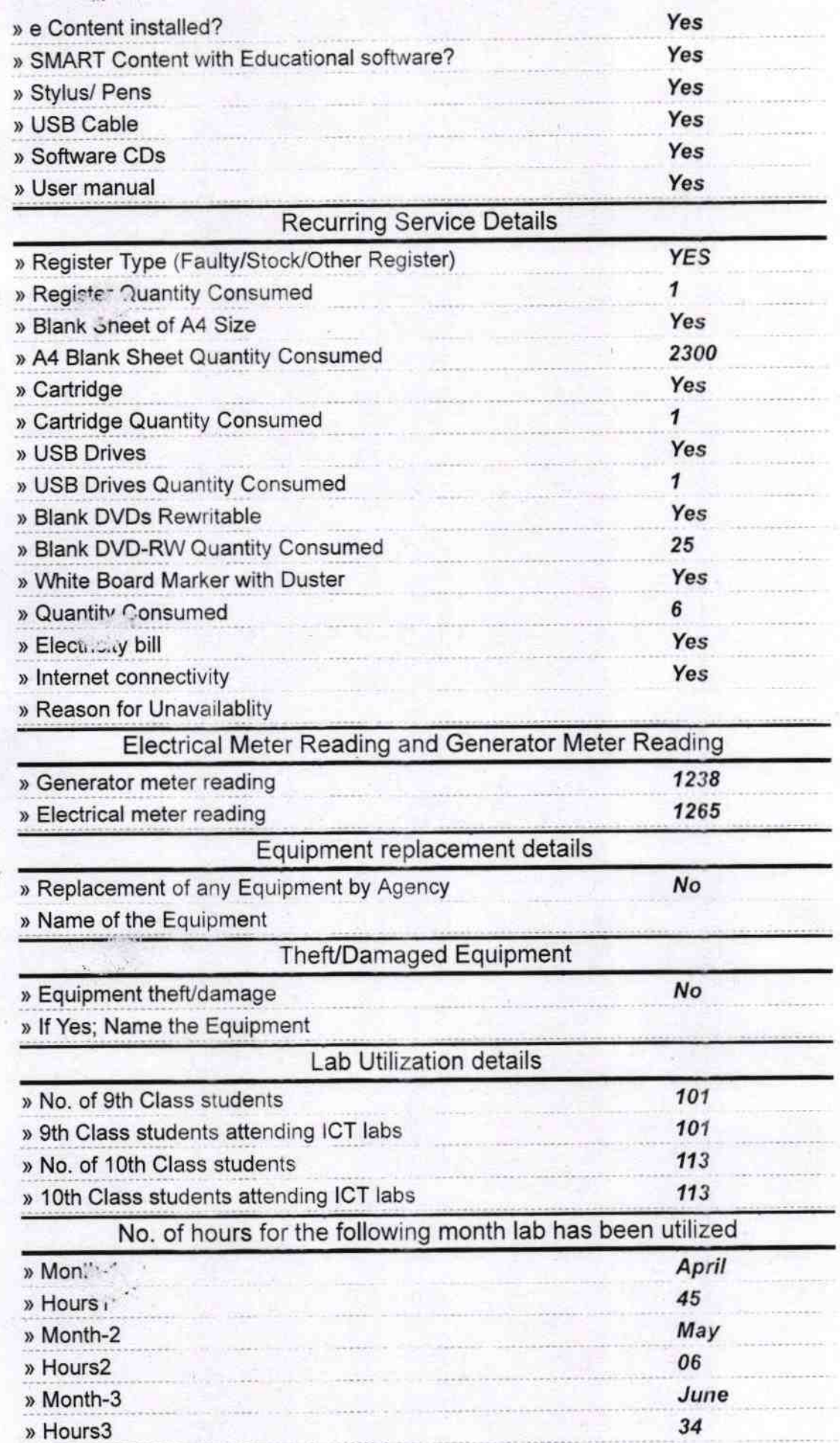

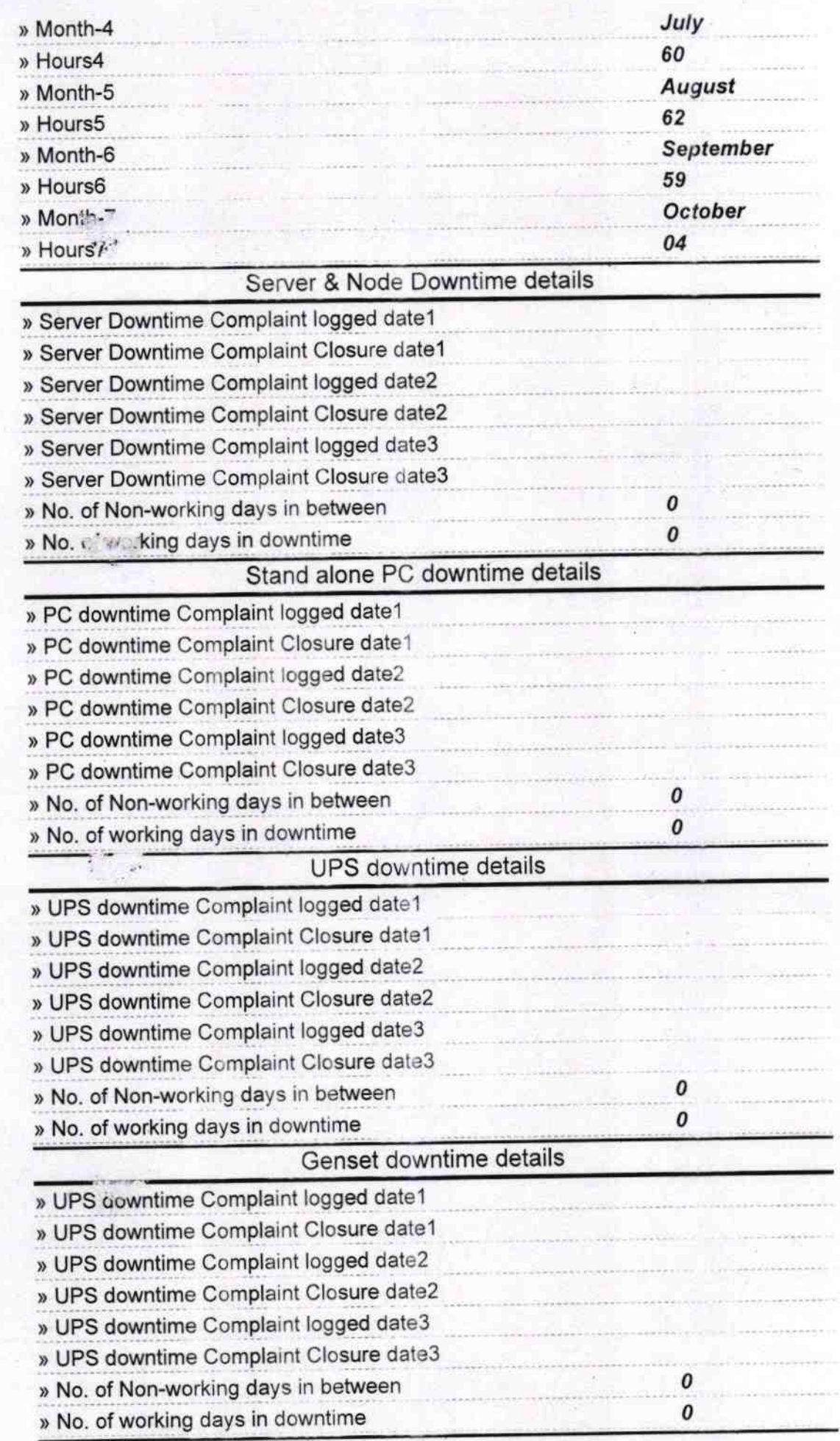

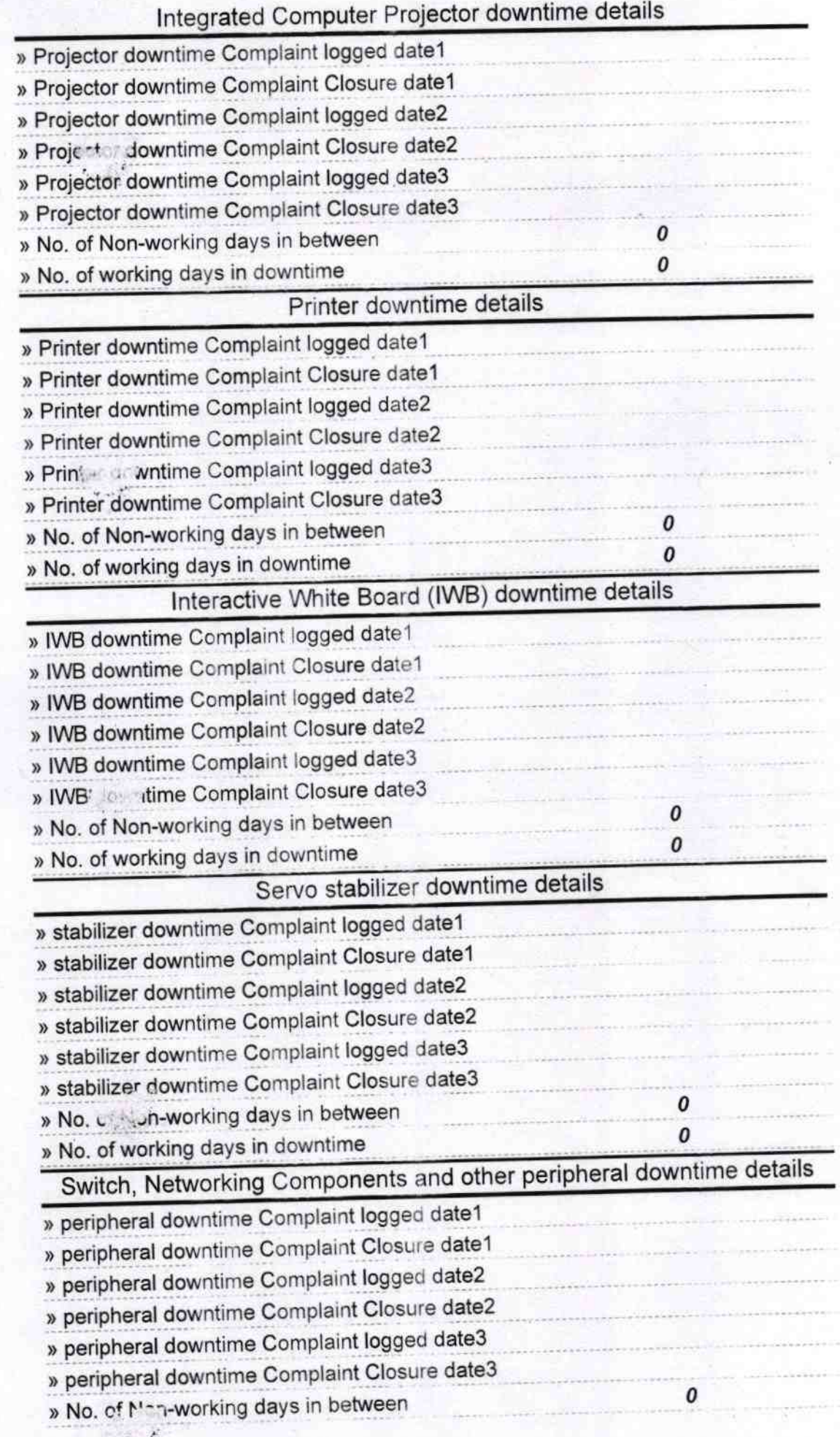

 $1, \ldots, r$ 

 $\cdots$ 

 $\mathbf{v}_\mathrm{a} \mathbf{v}_\mathrm{a}^{\mathrm{A}}$  .

 $\sim 1$ 

 $1617$ Headmaster<br>High Castler

Govt. Girls High School, Umerkote Signature of Head Master/Mistress with Seal